## ◎出張報告の入力方法・注意点

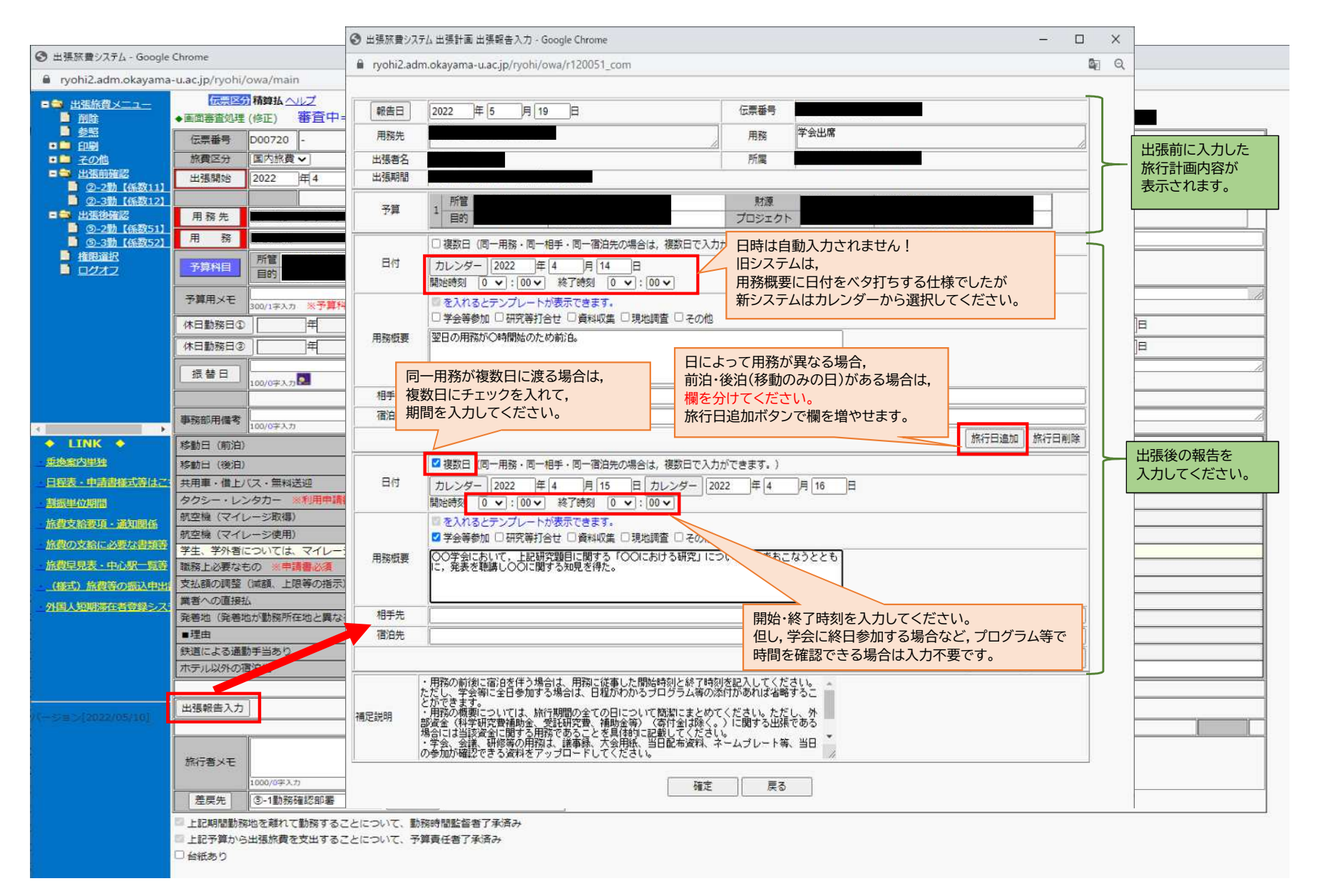